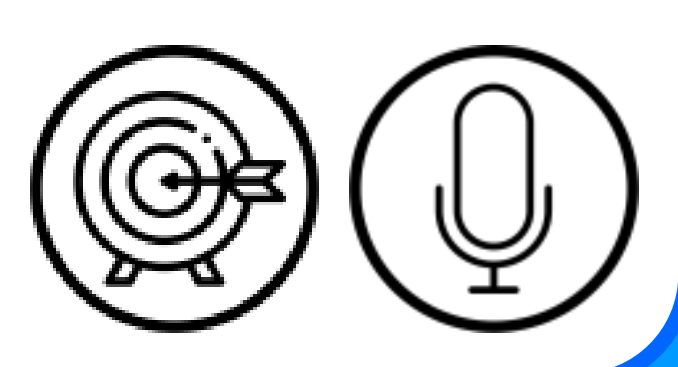

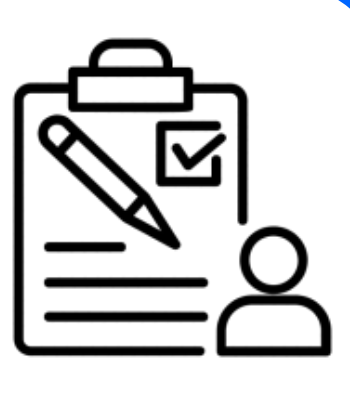

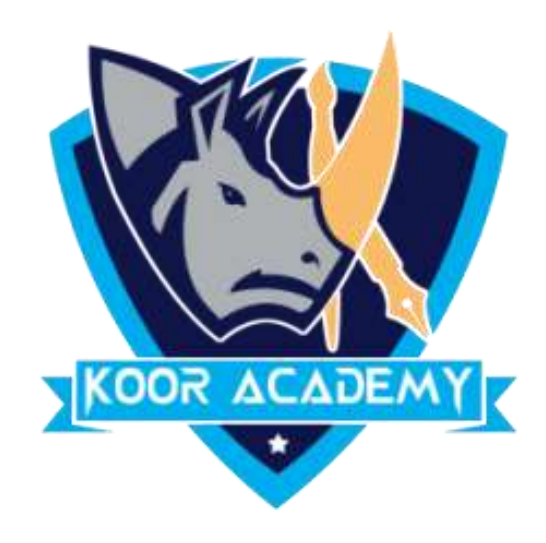

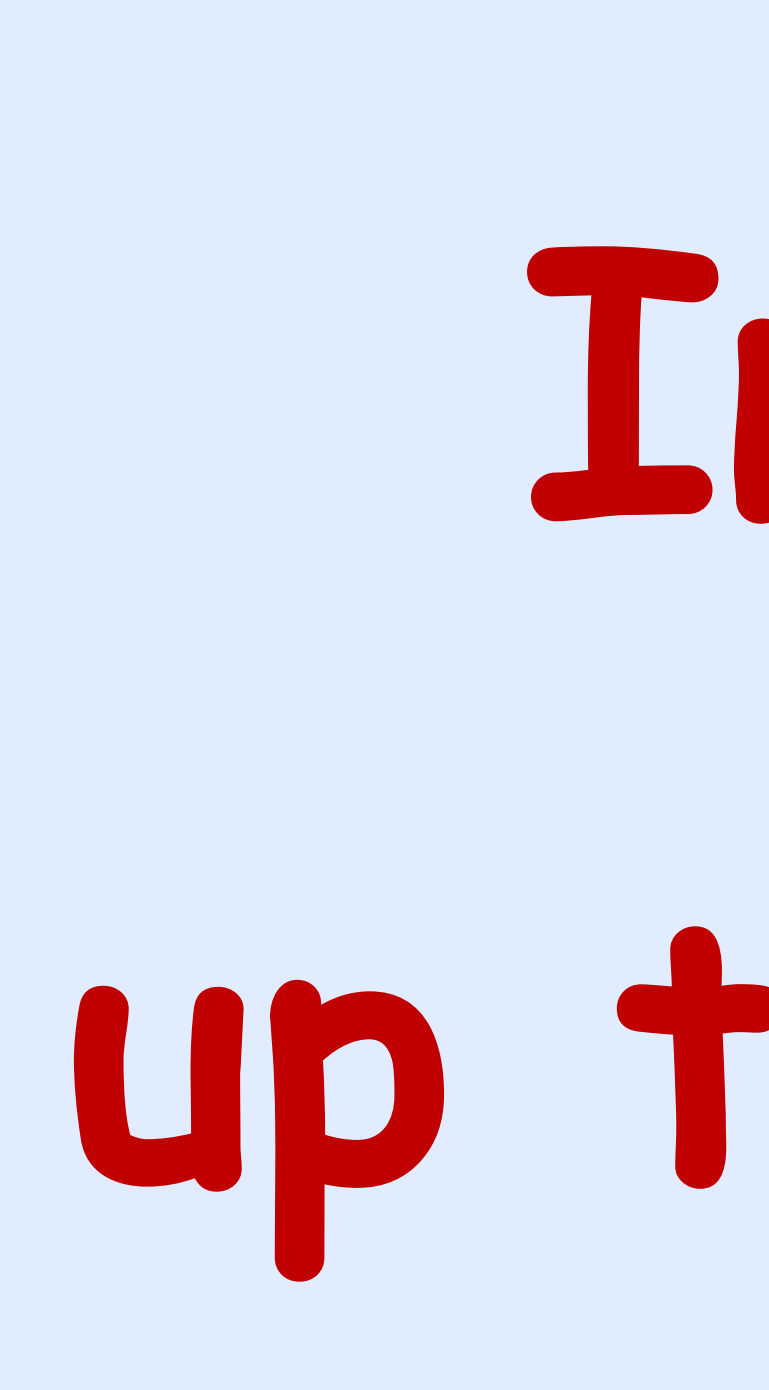

## **Introduce numbers up to 30 on number line**

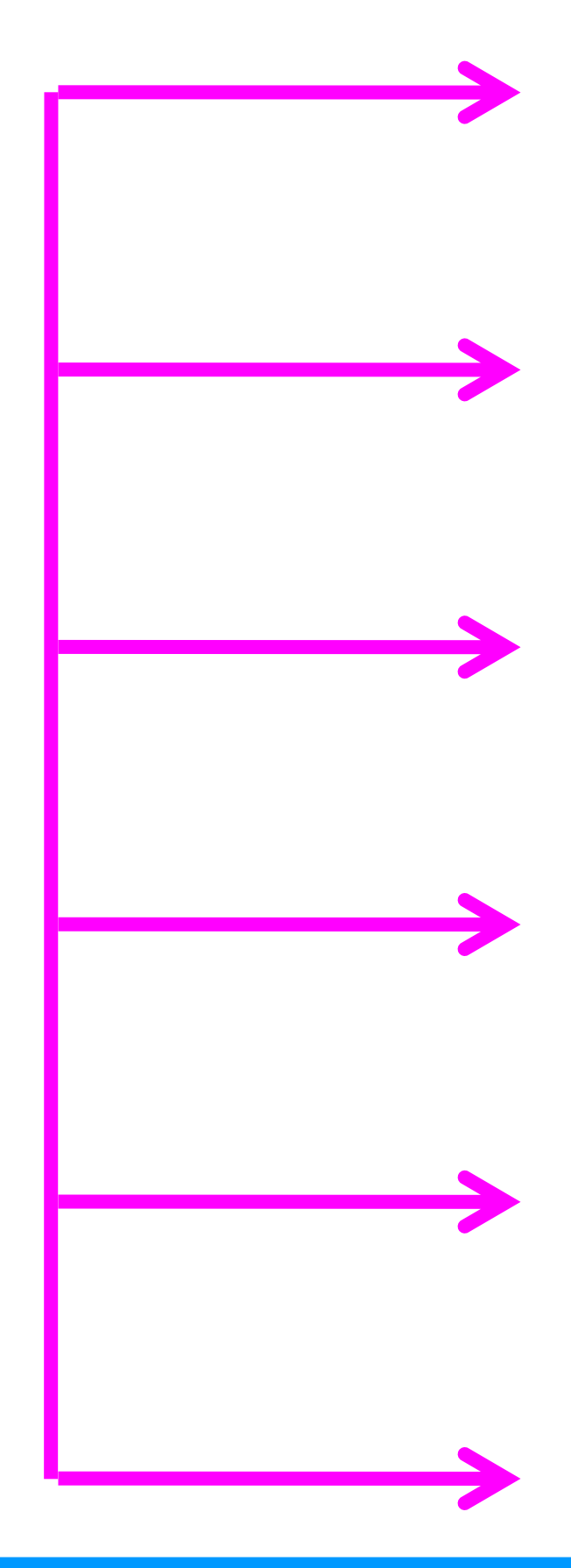

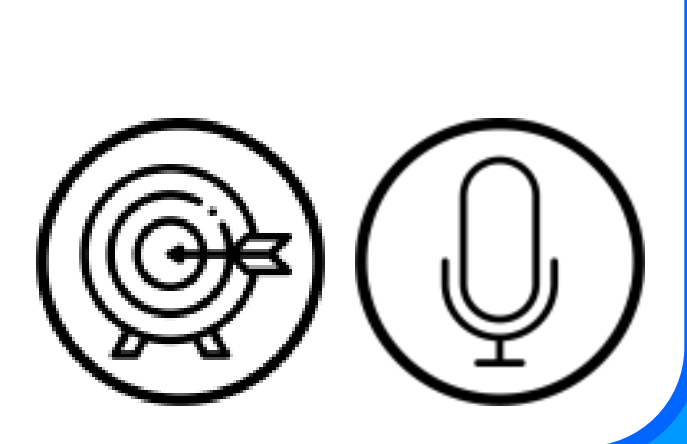

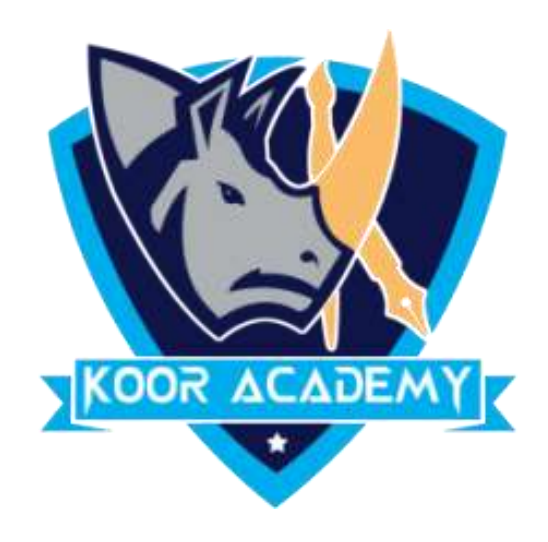

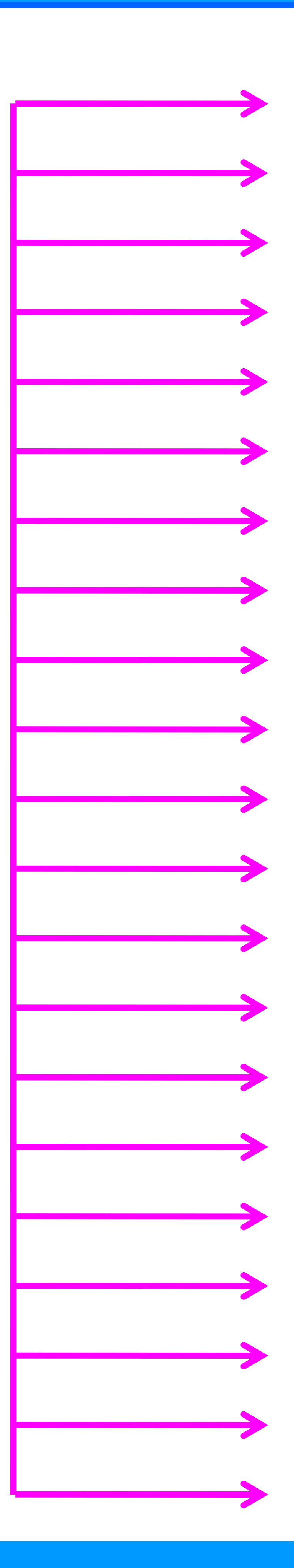

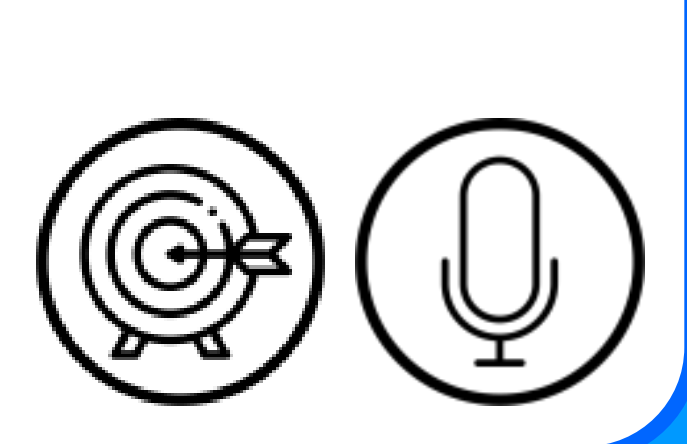

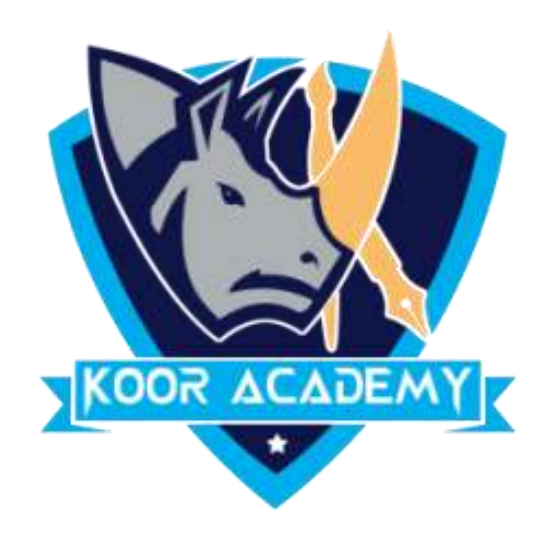

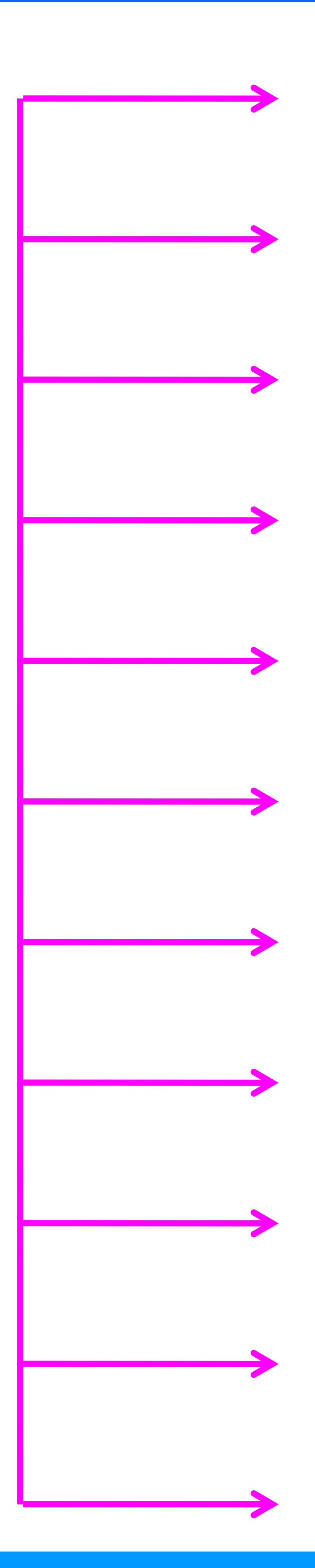

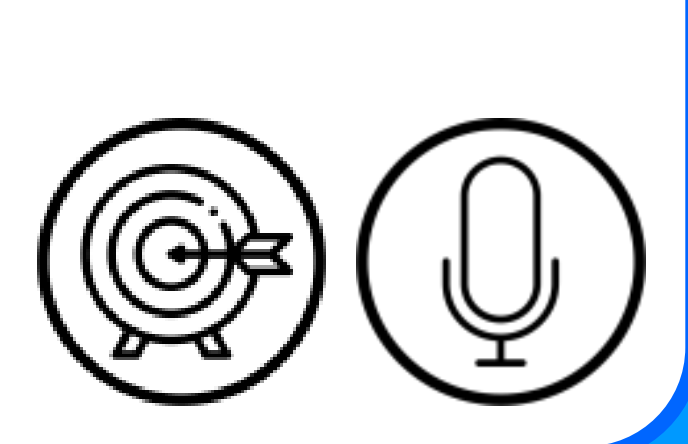

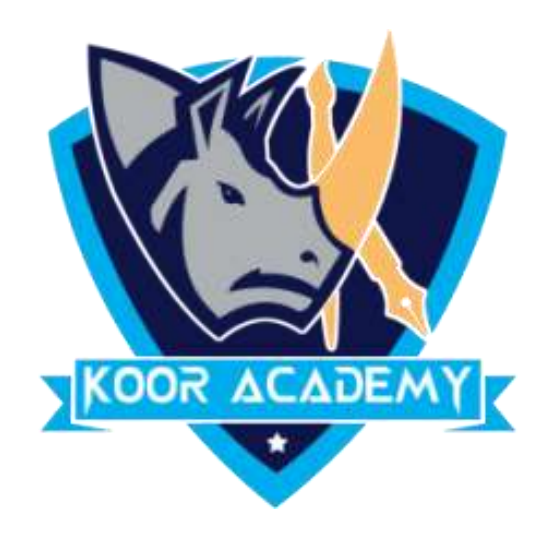

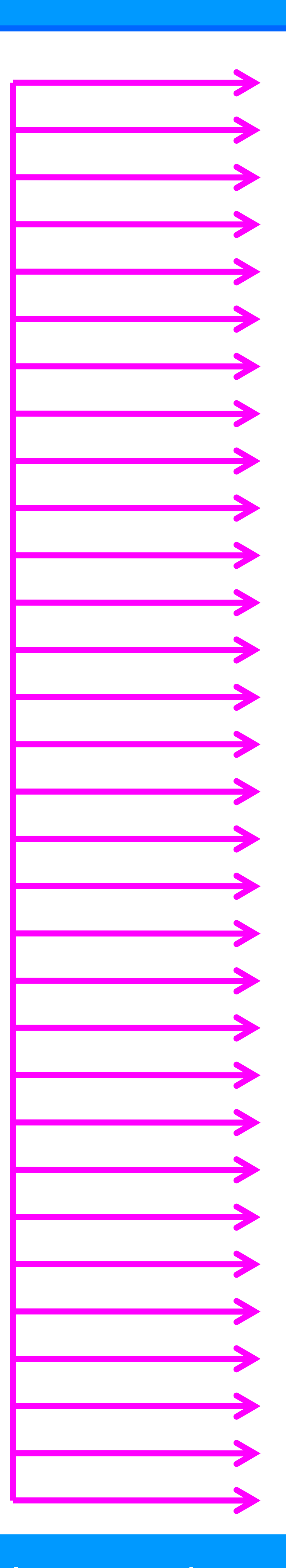